## Fichier:Douche solaire partir de 2 radiateurs Douchesolaire3.png

Erreur lors de la création de la miniature : Fichier avec des dimensions supérieures à 12,5 MP

Fichier [d'origine](https://wiki.lowtechlab.org/images/5/5e/Douche_solaire_partir_de_2_radiateurs_Douche-solaire3.png) (16 236 × 8 105 pixels, taille du fichier : 12,01 Mio, type MIME : image/png) Douche\_solaire\_\_\_partir\_de\_2\_radiateurs\_Douche-solaire3

## Historique du fichier

Cliquer sur une date et heure pour voir le fichier tel qu'il était à ce moment-là.

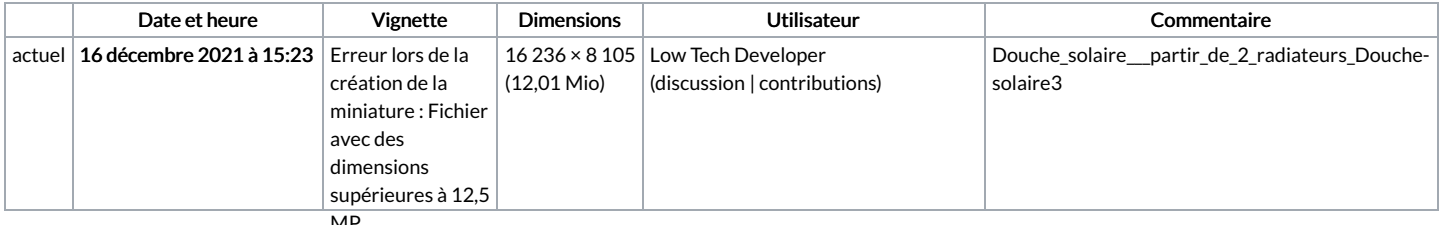

MP<br>.Vous ne pouvez pas remplacer ce fichier

## Utilisation du fichier

La page suivante utilise ce fichier :

Douche solaire à partir de 2 [radiateurs](https://wiki.lowtechlab.org/wiki/Douche_solaire_%25C3%25A0_partir_de_2_radiateurs)

## Métadonnées

Ce fichier contient des informations supplémentaires, probablement ajoutées par l'appareil photo numérique ou le numériseur utilisé pour le créer. Si le fichier a été modifié depuis son état original, certains détails peuvent ne pas refléter entièrement l'image modifiée.

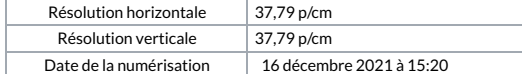